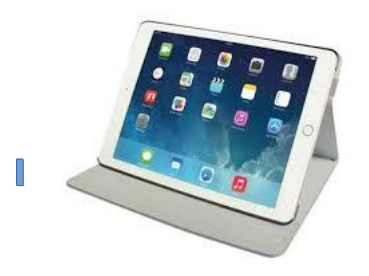

## **Ressources** Faire coopérer et produire avec un IPAD

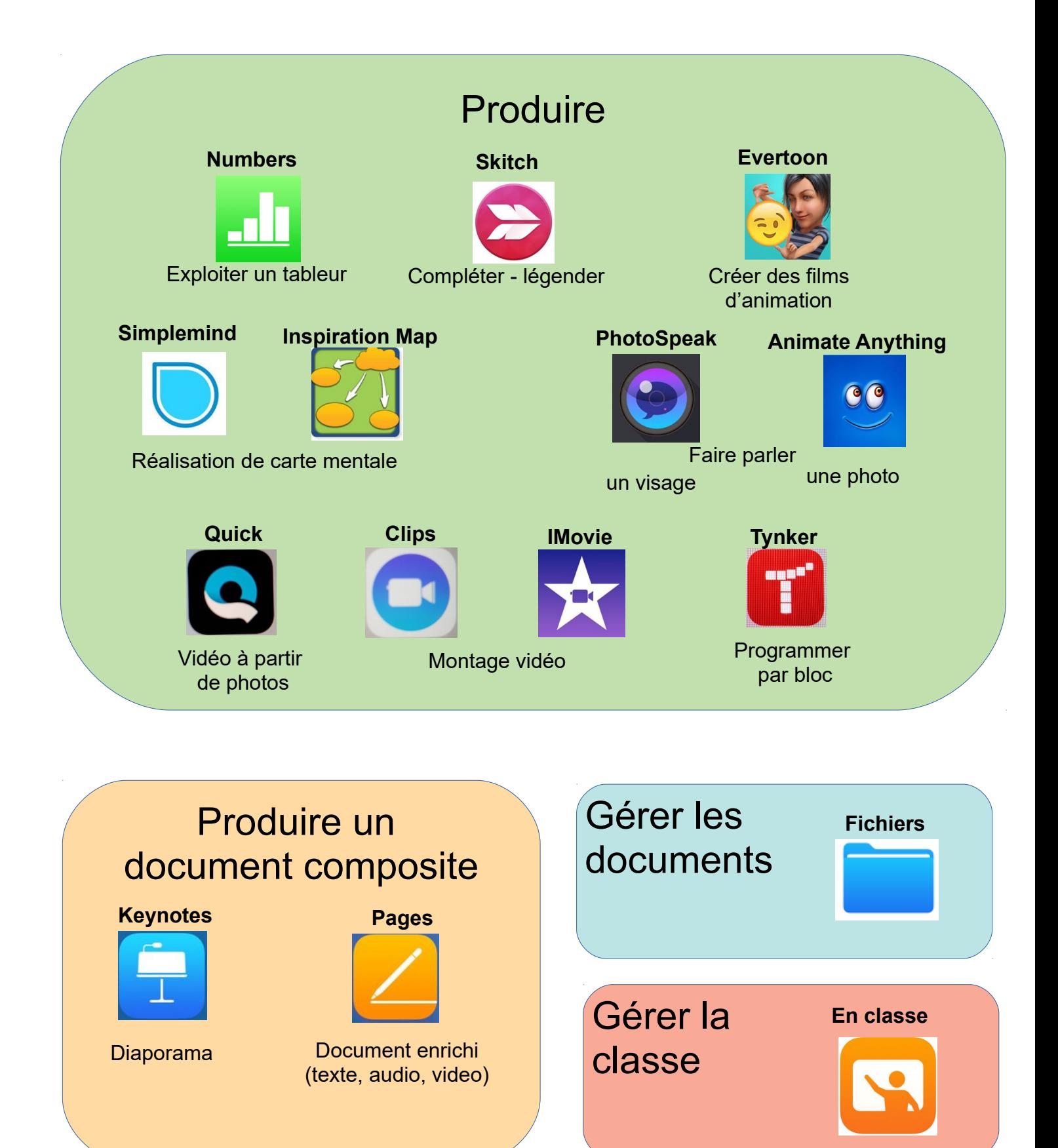